## BOUIP

## Ensuring the Quality of Urinary Iodine Procedures

## ROUND<sub>67</sub>

(Report date May 2024)

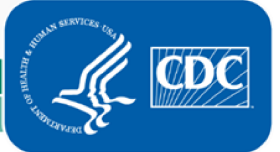

National Center for Environmental Health **Division of Laboratory Sciences**